## SAP ABAP table CLS REPORT RUNS DATA LINE CC {status of report run}

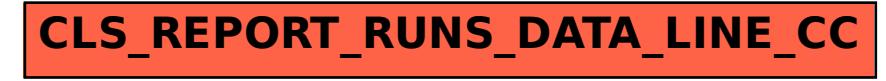